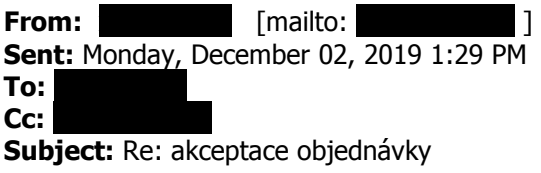

Dobrý den z Opavy, vážená paní

tímto Vám děkujeme za objednávku, kazety na pobočky doručíme během příštího týdne. Na pobočky se mají kazety zavézt na dodací list bez cen a fakturu Vám pak zašlu meilem do Ústí - je to takto správně?

Děkuji za upřesnění a přeji Vám pěkný den

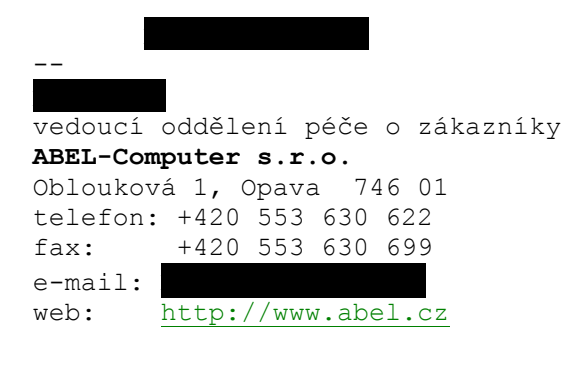

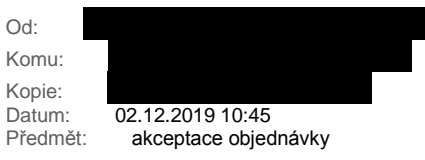

## Dobrý den.

Jménem zadavatele Vás vyzývám ve věci veřejné zakázky s názvem "Tonery do tiskáren, **kopírek a faxů"** k poskytnutí plnění na základě objednávky 2019/OBJNEN/5\_(ID zakázky: N006/19/V00034260).

V příloze zasíláme objednávku vygenerovanou systémem IRES: 2019/OBJNEN/5. **Žádáme o**  zaslání potvrzení akceptace objednávky na e-mail: Děkujeme

Krajské státní zastupitelství Ústí n/L

Dlouhá 1/12 400 01 Ústí nad Labem tel.: 477 105 903

[příloha objednávka.rtf odstraněna